# <span id="page-0-0"></span>**Switch Action**

This action (along with the [Else](#page-0-0) actions) provides a simple selector based on a simple case insensitive string comparison. The Case actions need to be child actions of the Switch action. When a case value matches the switch value the child actions of that Case action will be executed.

Below is an example using Switch, Case, and Else.

## **General**

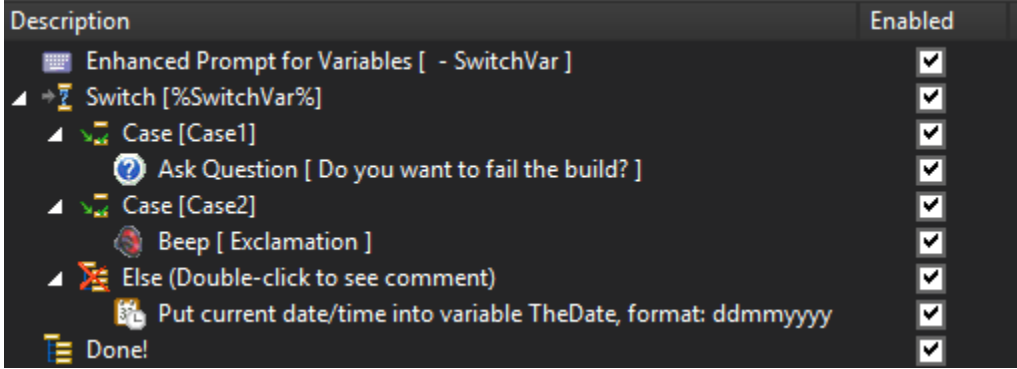

#### **Switch**

#### **Switch value**

#### **Allow blank value**

### See Also

[Else Action](https://wiki.finalbuilder.com/display/FB8/Else+Action)